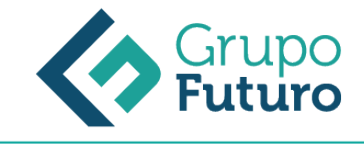

# **TÉCNICO PROFESIONAL EN DISEÑO WEB AVANZADO CON HTML5 Y CSS3**

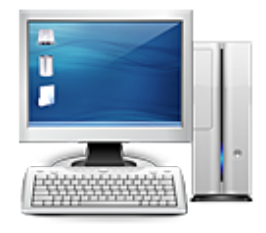

**Área:** Informática **Modalidad:** Teleformación **Duración:** 100 h **Precio:** 700.00€

[Curso Bonificable](https://gf.campusdeformacion.com/bonificaciones_ft.php) **[Contactar](https://gf.campusdeformacion.com/catalogo.php?id=87619#p_solicitud)** [Recomendar](https://gf.campusdeformacion.com/recomendar_curso.php?curso=87619&popup=0&url=/catalogo.php?id=87619#p_ficha_curso) [Matricularme](https://gf.campusdeformacion.com/solicitud_publica_curso.php?id_curso=87619)

## **OBJETIVOS**

El término HTML hace referencia al lenguaje de marcado predominante para la elaboración de páginas web que se utiliza para describir y traducir la estructura y la información en forma de texto, así como para complementar el texto con objetos tales como imágenes. Así este curso dotará al alumnado para adquirir las habilidades necesarias que le permitan aplicar el lenguaje JavaScript en el diseño web, así como su estructura y funciones, así como conocer las novedades que aparecen con la versión Nivel 3 de las Hojas de estilo en cascada (CSS3).

### **CONTENIDOS**

TEMA 1. HERRAMIENTAS NECESARIAS Introducción Editor de texto Navegadores TEMA 2. INTRODUCCIÓN HTML Introducción HTML ¿Cómo creamos documento HTML? Características básicas TEMA 3. TEXTO, ENLACES, LISTAS, IMÁGENES Y OBJETOS Textos en HTML Enlaces Listas en HTML Imágenes y objetos TEMA 4. TABLAS, FORMULARIOS Y ESTRUCTURAS Tablas Formularios Estructuras y layout TEMA 5. OTRAS ETIQUETAS IMPORTANTES Otras etiquetas importantes TEMA 6. METAINFORMACIÓN, ACCESIBILIDAD Y VALIDACIÓN ¿Qué es la Metainformación? Accesibilidad Validación TEMA 7. INTRODUCCIÓN CSS Introducción CSS Soporte de CSS en navegadores Especificación oficial Funcionamiento básico de CSS ¿Cómo incluir CSS en la Web? Estilo básico Medios CSS Comentarios Sintaxis de la definición TEMA 8. SELECTORES, UNIDADES DE MEDIDA Y COLORES Selectores CSS Unidades de medida Colores TEMA 9. MODELOS DE CAJAS, POSICIONAMIENTO Y VISUALIZACIÓN Modelo de cajas Propiedades de las cajas Margen, relleno, bordes y modelo de cajas Posicionamiento y visualización Posicionamiento Visualización TEMA 10. ESTRUCTURAR UNA PÁGINA [LAYOUT | Introducción a layout ¿Cómo centrar una página horizontalmente? ¿Cómo centrar una página verticalmente? Estructura y layout Altura/anchuras máximas y mínimas Estilos avanzados TEMA 11. TEXTO, ENLACES, IMÁGENES Y LISTAS Textos en CSS Enlaces Imágenes Listas TEMA 12. TABLAS, FORMULARIOS Y SHORTHAND Tablas Formulario TEMA 13. OTRAS UTILIDADES DE CSS Versión para imprimir Personalizar el cursor Hacks y filtros Prioridad en las declaraciones Validar CSS Recomendaciones Generales Recursos útiles TEMA 14. FIREBUG ¿Qué es Firebug? ¿Como se instala? ¿Como usamos Firebug? TEMA 15. INTRODUCCIÓN HTML5 ¿Qué es HTML5? ¿Cuáles son las mejoras? Etiquetas Obsoletas Etiquetas modificadas Lista de etiquetas HTML5 Atributos eliminados Otros cambios Estructura HTML5 Nueva estructuración del body Otros elementos nuevos de estructuración TEMA 16. NUEVOS ATRIBUTOS, EVENTOS Y PSEUDO-CLASES Introducción a atributos globales Nuevos atributos Introducción a los nuevos eventos. TEMA 17. NUEVOS ELEMENTOS SEMÁNTICOS Elemento bdi Elemento command Elemento data Elementos details Elemento mark Elemento meter Elemento progress Elemento ruby Elemento time Elemento wbr TEMA 18. MEJORAS EN LOS FORMULARIOS Nuevos elementos para los Formularios Cambios en el atributo type (input) Nuevos atributos para form Nuevos atributos para fieldset Nuevos atributos para input Nuevos atributos para textarea TEMA 19. OTRAS MEJORAS DE HTML5 Introducción a los elementos multimedia Etiqueta source Etiqueta track Elemento video Elemento audio Elemento embed Elemento canvas Introducción a MathML Introducción a SVG Introducción a Drag and Drop Validador HTML5 TEMA 20. INTRODUCCIÓN A CSS3 Introducción Unidades, colores y fuentes Nuevos Selectores y pseudo-clases TEMA 21. ANIMACIONES, FONDOS Y BORDES Propiedades para la animación Nuevas propiedades para los fondos Nuevas propiedades para Bordes TEMA 22. CAJAS, CAJAS FLEXIBLES, COLORES Y FUENTES Propiedades de las cajas Propiedades de las cajas flexibles Propiedades del color Propiedades para las Fuentes TEMA 23. ENLACES Y MULTI-COLUMNAS Propiedades para los hiperenlaces Propiedades de las multicolumnas TEMA 24. TEXTO Y 2D/3D TRANSFORMACIONES Propiedades para texto Propiedad 2D/3D Transform TEMA 25. TRANSICIONES E INTERFAZ DE USUARIO Propiedades para las transiciones Propiedades para la interfaz de usuario Validación CSS3

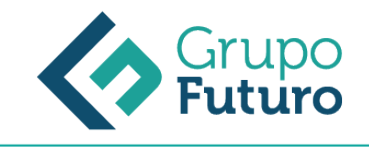

#### **METODOLOGIA**

- **Total libertad de horarios** para realizar el curso desde cualquier ordenador con conexión a Internet, **sin importar el sitio desde el que lo haga**. Puede comenzar la sesión en el momento del día que le sea más conveniente y dedicar el tiempo de estudio que estime más oportuno.
- En todo momento contará con un el **asesoramiento de un tutor personalizado** que le guiará en su proceso de aprendizaje, ayudándole a conseguir los objetivos establecidos.
- **Hacer para aprender**, el alumno no debe ser pasivo respecto al material suministrado sino que debe participar, elaborando soluciones para los ejercicios propuestos e interactuando, de forma controlada, con el resto de usuarios.
- **El aprendizaje se realiza de una manera amena y distendida**. Para ello el tutor se comunica con su alumno y lo motiva a participar activamente en su proceso formativo. Le facilita resúmenes teóricos de los contenidos y, va controlando su progreso a través de diversos ejercicios como por ejemplo: test de autoevaluación, casos prácticos, búsqueda de información en Internet o participación en debates junto al resto de compañeros.
- **Los contenidos del curso se actualizan para que siempre respondan a las necesidades reales del mercado.** El departamento multimedia incorpora gráficos, imágenes, videos, sonidos y elementos interactivos que complementan el aprendizaje del alumno ayudándole a finalizar el curso con éxito.

### **REQUISITOS**

Los requisitos técnicos mínimos son:

- Navegador Microsoft Internet Explorer 8 o superior, Mozilla Firefox 52 o superior o Google Chrome 49 o superior. Todos ellos tienen que tener habilitadas las cookies y JavaScript.
- Resolución de pantalla de 1024x768 y 32 bits de color o superior.